User's Manual for

# **ROTAN 2013**

Pump Selection Program

| S Dearson Read                                                                                                    |                                                                                                    | 02                                                                                                    |                             | (C) Graph                                   |                                                                                                    |                                                                                                    |
|----------------------------------------------------------------------------------------------------|----------------------------------------------------------------------------------------------------|----------------------------------------------------------------------------------------------------|-----------------------------|---------------------------------------------|----------------------------------------------------------------------------------------------------|----------------------------------------------------------------------------------------------------|
| Nmensional Skolch<br>HD101EF-1U22B                                                                                                    | 8                                                                                                    | SECTAR                                                                                                    |                             | Curves                                      |                                                                                                    |                                                                                                    |
| D101EH-1022B                                                                                                    |                                                                                                    | Service and the service of the service of the servi |                             | Charles                                     | HD0107-05228 at 568 spin at                                                                                                    | od 156,00 cSt                                                                                                    |
| D I File Option Spi                                                                                                    | et Parts List Window D                                                                                                    | U<br>U<br>U<br>U<br>U<br>U<br>U<br>U<br>U<br>U<br>U<br>U<br>U<br>U                                                                                                    | 042013)                     | 2375 597<br>313<br>255<br>255<br>313<br>313 |                                                                                                    | ÷                                                                                                    |
| 5 Pump Selection                                                                                                    | 11                                                                                                    |                                                                                                    |                             |                                             |                                                                                                    |                                                                                                    |
| - Pump Selec                                                                                                    | tion 1                                                                                                    | -                                                                                                    |                             |                                             | DESMI Rotan 20                                                                                                    |                                                                                                    |
| 1038 1400 Pump data                                                                                                    |                                                                                                    | Configuration                                                                                                    | Standard                    |                                             | Pump Selection Program<br>ICI 2012 - DESMLA/S                                                                                                    | nio nio nio                                                                                                    |
| Action address                                                                                                    | HO .                                                                                                    | European                                                                                                    | IT US                       |                                             |                                                                                                    |                                                                                                    |
| Vacosity                                                                                                    |                                                                                                    | cSI Pump informe                                                                                                    | tion                        |                                             |                                                                                                    |                                                                                                    |
| rp informations                                                                                                    |                                                                                                    | mi/h Speed in % of m                                                                                                    | an 60 % NPSI                | Hr 2,99                                     | nic                                                                                                    |                                                                                                    |
| Prezoure Prezoure                                                                                                    | and the second second s | 0 bar Power Consump                                                                                                    | tion 453 kW Elfic           | ienky 37                                    | r                                                                                                    | Pressure side                                                                                                    |
| stand Size                                                                                                    | 101                                                                                                    | Rotor Speed                                                                                                    | 5.95 m/s Volu               | ne Deviation 1.0                            | z                                                                                                    | 0 mm                                                                                                    |
| kr Data                                                                                                    |                                                                                                    | 8 rpm Torque                                                                                                    | 76.2 Nm Cepe                | city min. 29,70                             | n'/h                                                                                                    |                                                                                                    |
| ututer Township                                                                                                    |                                                                                                    | ·c Torque of max.                                                                                                    | 21 % Cape                   | city max. 30,28                             | m²/h                                                                                                    | 0.0 m                                                                                                    |
| Material Code                                                                                                    |                                                                                                    | HD101EF-                                                                                                    | 111228                      |                                             |                                                                                                    | 0.00 m                                                                                                    |
| Scent Sites                                                                                                    | 1-Cention -                                                                                                    |                                                                                                    | TOLLD                       |                                             | F F - Banges                                                                                                    | 0                                                                                                    |
| the instance in the instance in the instance i | ings U .                                                                                                    |                                                                                                    |                             |                                             | E B -Single Reliet Valve                                                                                                    | And in case of the local division of the local division of the loc |
| Ider bearing                                                                                                    | 12 .                                                                                                    |                                                                                                    |                             |                                             | III Booble Rollef Valve                                                                                                    |                                                                                                    |
| Main bearing                                                                                                    | 2 .                                                                                                    | and the second second se                                                                                                    |                             |                                             | Base Plate                                                                                                    |                                                                                                    |
| Shall Seal                                                                                                    | 8                                                                                                    |                                                                                                    |                             |                                             | D - Heating jacket - Front Cor                                                                                                    |                                                                                                    |
| et Gour State Line Mechanical Sha                                                                                                    | t Seal                                                                                                    |                                                                                                    |                             |                                             | K - Heating jacket - Rear Cov<br>T - Special Cleannoces                                                                                                    | the second second second second second second second second second second second second second second second se                                                                                                    |
| Shaft Seal 1                                                                                                    |                                                                                                    |                                                                                                    |                             |                                             | Bare Shall                                                                                                    | Use                                                                                                    |
| Shaft Seal 2                                                                                                    |                                                                                                    |                                                                                                    |                             |                                             | Spacer Coupling                                                                                                    | Exit                                                                                                    |
|                                                                                                    | and the second second                                                                                                    |                                                                                                    |                             |                                             |                                                                                                    |                                                                                                    |
| r un una price                                                                                                    | e specifications                                                                                                    |                                                                                                    |                             | 10 10 10 10 10 10 10 10 10 10 10 10 10 1    |                                                                                                    |                                                                                                    |
| UENE Item no.                                                                                                    | EUCHUS                                                                                                    | Description<br>HD101EF-1U228                                                                                                    |                             | Quantity                                    | Discount % Price EUR<br>0.00 2.261.00                                                                                                    | CH 151                                                                                                    |
| Total price                                                                                                    |                                                                                                    |                                                                                                    |                             |                                             | 2,261,0                                                                                                    | ath 10 sth                                                                                                    |
| ISCOCITE: Trus. 1 aps.                                                                                                    |                                                                                                    |                                                                                                    |                             |                                             |                                                                                                    | 10 p2h<br>20 h 10 p2h                                                                                                    |
| ap construction: at .                                                                                                    |                                                                                                    |                                                                                                    |                             |                                             |                                                                                                    | An 1000 has                                                                                                    |
| INL: STANDART 3 SMAL. 11                                                                                                    |                                                                                                    |                                                                                                    |                             |                                             |                                                                                                    | an in                                                                                                    |
| 11 of the solvente invol                                                                                                    |                                                                                                    |                                                                                                    |                             |                                             |                                                                                                    | 1 I I I I I I I I I I I I I I I I I I I                                                                                                    |
| combineto                                                                                                    | n Gear and                                                                                                    | Motor SED Upsaul                                                                                                    | LowEld                      | Move to Word                                | Duty Point                                                                                                    | 101 T.                                                                                                    |
| ash point 4 depres C. 1<br>tar: insoluble in woter Pipe Facto                                                                                                    |                                                                                                    |                                                                                                    | Curves                      | Reset Selections                            | Terrs Conditions                                                                                                    | ave Not parts                                                                                                    |
| se, se a rev naterial :                                                                                                    |                                                                                                    |                                                                                                    | <ul> <li>Instant</li> </ul> |                                             | and a statistic statistic statistics and statistics and statistics | ade 100 mk                                                                                                    |
| shing chemicals, in medicines, dyes, performs<br>ource of toluene diisorymnates used in polyto                                                                                                    | and us a stiller regime.                                                                                                    | Terms Conditions                                                                                                    |                             | Torque                                      | U 80                                                                                                    | 0.0 Km 0.0 Ha                                                                                                    |
| Insmekis, vepuus is benefici.                                                                                                    |                                                                                                    |                                                                                                    | Not selected                | Forque et men                               | -                                                                                                    | x x                                                                                                    |
|                                                                                                    |                                                                                                    | Payment Terms                                                                                                    |                             | Elfermey<br>Volume Deviation                |                                                                                                    |                                                                                                    |
|                                                                                                    | *                                                                                                    | Delivery Terms                                                                                                    | EXW INCOTERMS 2010          |                                             | NerPort Laved Day Paint San                                                                                                    | ed Didy Red Save Duty Paral                                                                                                    |
| Back B                                                                                                    | qaallat Filp/Ray                                                                                                    | Method Of Delivery                                                                                                    | Must Cost Effective Way     | Interiorent and the same                    |                                                                                                    | NACONSTRUCTOR OF STRUCTURE                                                                                                    |
|                                                                                                    |                                                                                                    | Paint                                                                                                    | RAL SOLO BLUE Gloss 50      | Temeloc FD                                  | 3                                                                                                    |                                                                                                    |
|                                                                                                    |                                                                                                    | Class Society                                                                                                    | DESMI Test                  |                                             |                                                                                                    |                                                                                                    |
|                                                                                                    |                                                                                                    | Class Society Test                                                                                                    | DESMITEST B-100 M3/H        |                                             | -                                                                                                    |                                                                                                    |
|                                                                                                    |                                                                                                    |                                                                                                    |                             | OK                                          |                                                                                                    |                                                                                                    |

3. Release 2013.05.01

# Disclaimer

DESMI will not be responsible for any damages caused by the use or misuse of this program.

This program is distributed "as is" with no warranty expressed or implied.

DESMI will not be responsible for any losses incurred, either directly or indirectly, by the use of this program. Use this program entirely at your own risk.

DESMI reserves the right to make modifications at any time.

Prices and specifications are subject to change without notice.

# 1 Table of Contents

| D | isclaime | r                                        | i    |
|---|----------|------------------------------------------|------|
| 1 | Table    | e of Contents                            | . ii |
| 2 | Gettin   | g Started                                | .1   |
| _ |          | stalling the program                     |      |
|   |          |                                          |      |
| 3 | Using    | g the Program                            | .1   |
|   |          | The program screen                       |      |
|   | -        | Menu selection                           |      |
|   | 3.2.1    |                                          |      |
|   | 3.2.2    |                                          |      |
|   | 3.2.3    |                                          |      |
|   | 3.2.4    | Window                                   | . 8  |
| 4 | Pump     | Selection                                | . 8  |
|   | 4.1 Ti   | le and settings with the first selection | . 8  |
|   |          | etting the pump data                     |      |
|   | 4.2.1    | Select pump type                         | . 9  |
|   | 4.2.2    | Viscosity, capacity and pressure         | 10   |
|   | 4.2.3    | Pump size                                | 10   |
|   | 4.2.4    | Speed                                    | 10   |
|   | 4.2.5    | Temperature                              | 10   |
|   | 4.3      | Material Codes                           | 10   |
|   | 4.3.1    | Main parts                               | 11   |
|   | 4.3.2    | Lubrication/Bearings                     | 11   |
|   | 4.3.3    | Idler bearing                            | 11   |
|   | 4.3.4    | Main bearing                             | 11   |
|   | 4.3.5    |                                          |      |
|   | 4.3.6    | After material selections                | 11   |
|   |          | Other selections                         |      |
|   | 4.4.1    | RR-Double relief valve                   | 13   |
|   | 4.5      | Function buttons                         |      |
|   | 4.5.1    | Combination button                       | 14   |
|   | 4.5.2    | Pipe friction                            |      |
|   | 4.5.3    |                                          |      |
|   | 4.5.4    |                                          |      |
|   | 4.5.5    |                                          |      |
|   | 4.5.6    |                                          |      |
|   | 4.5.7    |                                          |      |
|   | 4.5.8    |                                          | -    |
| 5 | Deliv    | very categories, Terms and Conditions    | 21   |
|   |          | Delivery categories                      |      |
|   | 5.2      | Terms and conditions                     | 22   |

# 2 Getting Started

2.1 Installing the program

The selection program is available for download from the following address:

http://www.desmi.com/selection-programs.aspx

Please click:

"ROTAN SETUP20130311.exe (new updated version - expiry date:xxxxx"

Or:

"If you experience issues running the selection programs in Windows 7 or Vista, please click here."

If you have any questions or if you need help please contact us by email at: **desmi@desmi.com**.

# 3 Using the Program

# 3.1 The program screen

| 🕽 Rotan 2012 Pump Selectio           | n Program - Versi | on 4.81 (19 | .04.2013) - DB: 229 (18.04.2013 | 0               |                  |                  |                                           | - • ×            |
|--------------------------------------|-------------------|-------------|---------------------------------|-----------------|------------------|------------------|-------------------------------------------|------------------|
| File Option Spare Parts Li           | st Window Lic     | ense to dat | e: 2013-06-30                   |                 |                  |                  |                                           |                  |
| Pump Selection 1                     |                   |             |                                 |                 |                  |                  |                                           | 23               |
| Pump Selection 1 Pump data Pump Type | Pump Type 💌       | Ī           | Configuration Stand             |                 |                  |                  | DESMI F<br>Pump Select<br>(C) 2012 - DESM |                  |
| Viscosity                            | 0,00              | cSt         | Pump information                |                 |                  |                  |                                           |                  |
| Capacity                             | 0,00              | m³/h        | Speed in % of max.              | 0 %             | NPSHr            | 0,00 mlc         |                                           |                  |
| Pressure                             | 0,0000            | bar         | Power Consumption               | 0,00 <b>kW</b>  | Efficiency       | 0 %              |                                           |                  |
| Size                                 |                   | 1           | Rotor Speed                     | 0,00 <b>m/s</b> | Volume Deviation | 0,0 %            |                                           |                  |
| Speed                                |                   | rpm         | Torque                          | 0,0 <b>Nm</b>   | Capacity min.    | 0,00 m³/h        |                                           |                  |
| Temperature                          | 0,00              | *C          | Torque of max.                  | 0 %             | Capacity max.    | 0,00 <b>m³/h</b> |                                           |                  |
| Material Codes                       |                   |             | -                               |                 |                  |                  |                                           |                  |
| Main parts                           |                   |             |                                 |                 |                  |                  | F - Flanges                               |                  |
| Lubrication/Bearings                 | ·                 |             |                                 |                 |                  |                  | R -Single Relief                          |                  |
| Idler bearing                        |                   |             |                                 |                 |                  |                  | RR - Double Rel<br>Base Plate             | iet Valve        |
| Main bearing                         | v                 |             |                                 |                 |                  |                  | Dase Flate<br>D - Heating jack            | et - Front Cover |
| Shaft Seal                           | v                 |             |                                 |                 |                  |                  | K - Heating jack                          |                  |
| Mechanical Shaft Seal                | Y                 |             |                                 |                 |                  |                  | T - Special Clea                          | ences            |
| Shaft Seal 1                         | T                 |             |                                 |                 |                  |                  | Bare Shaft                                |                  |
| Shaft Seal 2                         |                   |             | 6                               |                 |                  |                  | Spacer Coupling                           |                  |
| Part and price specif                | cations           |             |                                 |                 |                  |                  |                                           |                  |
| Item no.                             | EU CH US I        | Description |                                 |                 |                  | Quantity         | Discount %                                | Price EUR        |
|                                      |                   |             |                                 |                 |                  |                  |                                           |                  |
| Combinations                         | Gear and N        | fotor       | VFD Option                      | Liquid Lis      | Move to          | Word             | Duty Point                                |                  |
| Pipe Friction                        | Dimensional :     | Sketch      | Select Coupling                 | Curves          | Reset Sel        | ections          | Terms_Conditions                          |                  |

# 3.2 Menu selection

This section describes the different selection options. At the top of the selection program window, you can choose between the different kinds of menu selections.

| ile Option Spare P                                                                                                    | Parts List Window License to dat | e: 2013-06-30          |
|----------------------------------------------------------------------------------------------------|----------------------------------|------------------------|
| Fump Selection 1                                                                                                    |                                  |                        |
| Pump Selection                                                                                                    | on 1                             |                        |
| A REAL PROPERTY AND A REAL PROPERTY OF A REAL PROPERTY OF A REAL PROPE |                                  |                        |
| in in                                                                                                    |                                  | Configuration Standard |
| Pump data                                                                                                    | Pump Type 💌                      | Configuration Standard |
| Pump data<br>Pump Type<br>Viscosity                                                                                                    |                                  |                        |

Illustration 2

## 3.2.1 File

- New Calc Start a new pump selection window. A total of 10 different selections are possible at the same time.
- Exit

Select this to end the session and leave the selection program. (selections are not saved)

# 3.2.2 Options

#### 3.2.2.1 Unit

The Rotan Selection program gives you the flexibility to choose from many difference units of measurement. The Options menu lets you select the unit type and size. When you select a specific type and size the program will store the selection and use the selection until another selection has been made – additionally when you stop and start the selection program again.

| 3 Rotan 2012 Pump Selec            | tion Program - Version | 4.81 (19.04.2013) - DB: 229 (18.04.2013)                                                 |             |                                                                                                    |                                                                                                    |                           |  |
|------------------------------------|------------------------|------------------------------------------------------------------------------------------|-------------|----------------------------------------------------------------------------------------------------|----------------------------------------------------------------------------------------------------|---------------------------|--|
| File Option Stare Parts            | s List Window Licen    | se to date: 2013-06-30                                                                   |             |                                                                                                    |                                                                                                    |                           |  |
| Use MS Office                      |                        | Viscosity<br>Capacity<br>Pressure<br>Lengths<br>Lengths (Diameters and Dimension Sketch) | * * * * *   | <ul> <li>Image: A start of the start of the start of</li></ul> | cSt - Centistoke<br>m <sup>2</sup> /s - Square meter pr<br>ft <sup>2</sup> /s - Square foot per<br>"E - Degrees engler<br>R1 - Seconds redwood | secound                   |  |
| Pump Type<br>Viscosity<br>Capacity | Pump Type<br>0,00      | 0.00 Weight<br>0.00 Power                                                                |             |                                                                                                    | R2 - Seconds redwood 2<br>SSU - Second saybolt universal                                                                                       |                           |  |
| Pressure<br>Size<br>Speed          | 0,000                  | Torque<br>NPSH<br>Temperature<br>Langauge                                                | ,<br>,<br>, | v                                                                                                    | fficiency<br>olume Deviation<br>apacity min.                                                                                                   | 0 %<br>0,0 %<br>0,00 m³/h |  |
| Temperature<br>Material Codes      | 0,00                   | Currency<br>Currency Update                                                              | •           | Ca                                                                                                    | apacity max.                                                                                                    | 0,00 <b>m³/h</b>          |  |
| Main parts                         | ×                      |                                                                                          |             | 1                                                                                                    |                                                                                                    | I                         |  |

Illustration 3

The following unit types are available:

- Viscosity
- Capacity
- Pressure
- Lengths
- Length (Diameter and Dimension Sketch)
- Weight
- Power
- Torque
- NPSH
- Temperature
- Language
- Currency
- Currency Update

#### 3.2.2.2 Currency update

| S Rotan 2012 Pump Selection Program - Version | n 4.81 (19.04.2013) - DB: 229 (18.04.2013) |            |
|-----------------------------------------------|--------------------------------------------|------------|
| File Option Spare Parts List Window Licer     | nse to date: 2013-06-30                    |            |
| Es Unit >                                     | Viscosity                                  | · ·        |
| UseMS Office Application                      | Capacity                                   | +          |
| Rump selection I                              | Pressure                                   |            |
| Pump data                                     | Lengths                                    | - F        |
| Pump Type  Pump Type                          | Lengths (Diameters and Dimension Sketch)   | - <b>F</b> |
| Viscosity 0,00                                | Weight                                     | +          |
| Tiscosity                                     | Power                                      | NPSH       |
|                                               | Torque                                     | Effici     |
|                                               | NPSH                                       | - F        |
| Size                                          | Temperature                                | → Volur    |
| Speed C                                       | Langauge                                   | , Capa     |
| Temperature 0,00                              | Currency                                   | , Capa     |
| Material Codes                                | Currency Update                            |            |
| Main parts                                    | 43                                         |            |

Illustration 4

When you select currency update you are able to update the currency values.

| Currency   |                    |
|------------|--------------------|
| Currency   |                    |
| EUR        | 1,00000            |
|            | 7,46040            |
| NEW<br>NEW | 1,00000            |
| NEW        | 1,00000<br>1,00000 |
|            | 0000               |
| MY PRICE   | 1,00000            |
|            | 1,00000            |
|            |                    |

Illustration 5

There are different values in the standard program, but you can change and update the values. The ones labeled NEW, have no values. Furthermore, you have the possibility to either add additional currencies or set up custom discount rates.

#### 3.2.2.3 Use Word application

The selection program is able to use the Microsoft Word application. The selection program moves all the information from your selection to a Word template by automatically generating a new document with all the information, curves and dimensional sketches.

## 3.2.3 Spare Parts List

| File Option Spare Pa | rts List Vindow License to dat | e: 2013-06-30          |                           |                          |
|----------------------|--------------------------------|------------------------|---------------------------|--------------------------|
| Pump Selection       | 12                             |                        |                           |                          |
| Pump data            |                                | Configuration Standard |                           |                          |
| Pump Type            | Pump Type 👻                    | 🔽 European 🛛 🗖 US      |                           |                          |
| Viscosity            | 0,00 cSt                       | Pump information       |                           |                          |
| Capacity             | 0,00 m³/h                      | Speed in % of max.     | 0 % NPSHr                 | 0,00 mla                 |
| Pressure             | 0,0000 bar                     | Power Consumption      | 0,00 kW Efficiency        | 0 %                      |
| Size                 | -                              | Rotor Speed            | 0,00 m/s Volume Deviation | 0,0 %                    |
| Speed                | rpm                            | Torque                 | 0,0 Nm Capacity min.      | 0,00 m³,                 |
|                      |                                |                        |                           | the second second second |

Illustration 6

When you select Spare Parts List you will arrive into a new window with different possibilities.

| Spare Parts       |          | 1       |                                         |            |                       |
|-------------------|----------|---------|-----------------------------------------|------------|-----------------------|
| ltem no.          |          | (       | 7578 Cuded sparepart structure          |            |                       |
| Item description: |          |         |                                         |            |                       |
| Item no.<br>7578  | EU CH US | Pos No. | Description<br>EDGGEF-4U33S ANSI150RF C | Quantity   | Price EUR<br>5.638,00 |
|                   |          |         |                                         |            |                       |
|                   |          |         | Move Spare Part list to Word            | Close wind | ww                    |

Illustration 7

Type in an item number and press [Enter]

Then you can see the description and price. If you move the cursor to the description line and click on it, all the information will be moved into the Part and price specifications for the selection.

Spare Parts List for a specific pump.

| ltem no.         |    |    |    | (       | 7578 Included sparepart structure |             |          |
|------------------|----|----|----|---------|-----------------------------------|-------------|----------|
| tem description: |    |    |    |         | he                                |             |          |
| ltem no.         | EU | CH | US | Pos No. | Description                       | Quantity F  | rice EUR |
| 7578             | 1  |    |    |         | ED66EF-4U33S ANSI150RF C          |             | 5.638,00 |
| 1066-001GH430    | 1  |    |    | A.      | CASING ED66E ANSI 150 RF          | 1,00        | 0,00     |
| 1066-002BQ430    |    |    |    | AA      | FRONT COVER ED66                  | 1,00        | 0,00     |
| 1066-005BA200    | A  | Α  | В  | AB      | AB IDLER / GG25                   | 1,00        | 159,00   |
| 1066-021CC017    | A  | В  | В  | AC      | ACIDLER PIN"U" / 16MNCR5          | 1,00        | 47,00    |
| 0007-030AA822    | A  | В  | В  | AD      | AD IDLER BUSH"U3/U5"/CARBON       | 1,00        | 63,00    |
| 1844458          | A  | В  | Е  | B.      | B 0-RING Ø120,32X2,62/FPM         | 1,00        | 15,00    |
| 1066-003RA050    |    |    |    | BA      | REAR COVER ED66 ST60-2            | 1,00        | 0,00     |
| 1066-004DD225    | В  | 1  | Е  | BU      | ROTOR Ø126K71 ED66                | 1,00        | 694,00   |
| 1066-020FF129    | A  | В  | Е  | BV      | SHAFT SISI 329                    | 1,00        | 608,00   |
| 0031-115AA904    | A  | В  | В  | C.      | C GASKET/SENTINEL 329             | 1,00        | 4,00     |
| 700040           | A  | В  | В  | CB      | SUNK KEY A 10×8×25 ST.60.11       | 1,00        | 1,80     |
| 0067-180AA025    | В  | В  | Е  | CQ      | COUPLING CASING ED51/66           | 1,00        | 442,00   |
| 704436           | С  | В  | В  | D.      | SCREW M8K20/DIN933-AISI316        | 4,00        | 10,00    |
| 704436           | С  | В  | В  | E.      | SCREW M8X20/DIN933-AISI316        | 4,00        | 10,00    |
| 703335           | C  | В  | E  | F.      | CH-SCREW M8X30 SIS2343.           | 4,00        | 5,60     |
| 2348578          | A  | В  | В  | G.      | PLUG 1/4"RC/DIN906-AISI316        | 2,00        | 22,00    |
| 703225           | D  | В  | В  | H.      | DBI-DUT NO. 87                    | 2,00        | 3,80     |
| 709355           | С  | В  | В  | J.      | SCREW Ø1,85 X 4,76 A2             | 2,00        | 0,80     |
| 701103           | В  | Ε  | Е  | KN      | EYE BOLT M8 ST.                   | 1,00        | 5,10     |
| 3112-000BA082    | В  | Ε  | Е  | MB      | PLUG 1/4"RC/DIN906-12.9           | 2,00        | 1,60     |
| 709075           |    |    |    | MD      | SLOTTED PIN 5×20 KERPIN S2 A4     | 4,00        | 0.00     |
| 707607           |    |    |    | ME      | ALLEN SCREW M 8X 22 ST8.8 FZB     | 4,00        | 0,00     |
| 703723           | С  | В  | Е  | MG      | CH-SCREW M 8X35 A4 DIN912         | 4,00        | 8,80     |
| 701082           | В  | Е  | Е  | MH      | PLUG M. INDV. SEKSK. 1/8"RG       | 1,00        | 0,70     |
| 1066-064AA116    | В  | В  | Е  | MJ      | CAN AISI 316                      | 1,00        | 1.294,00 |
| 707624           | A  | В  | Е  | NA      | 0-RING Ø 8,30X2,40 VITON          | 2,00        | 3,20     |
| 1849417          | В  | В  | Е  | NM      | POINTED SCREW M8X10 AISI316       | 4,00        | 4,00     |
| 3345-072SA849    | A  | В  | В  | NN      | 0-RING Ø114.5X3/FPM               | 1.00        | 11,00    |
| 2448459          | A  | В  | Е  | NP      | 0-RING 126,67X2,62 VITON          | 1,00        | 16,00    |
|                  |    |    |    |         | Move Spare Part list to Word      | Close windo |          |

Illustration 8

It is also possible to find a specific Spare Parts List in this window.

Type in an item number and select "Included spare part structure" press [Enter] This will return a complete spare part list. This can then be moved into word by selecting "Move Spare Part list to Word"

Item description.

| Spare Parts    |               |                                |                    |
|----------------|---------------|--------------------------------|--------------------|
| tem no.        |               | │ Included sparepart structure |                    |
| tem descriptio | HD101EDKLT-1U | 228                            |                    |
| ltem no.       | EU CHUS Po    |                                | Quantity Price EUR |
| 6806           | G G D         | HD101EDKLT-1U228 CJ/825 USA    | 3.493,0            |
| 8718           | DG            | HD101EDKLT-1U228 CJ/825        | 4.013,0            |
| 9093           | 6             | HD101EDKLT-1U22BS H.PL. CJ/825 | 3.917,0            |
| CFG113897      |               | HD101EDKLT-1U22B CJ/825 USA    | 0,0                |
| CFG114057      |               | HD101EDKLT-1U22B CJ/825 USA    | 0,0                |
| CFG116879      |               | HD101EDKLT-1U22B CJ/825 USA    | 0,0                |
|                |               |                                |                    |
|                |               |                                |                    |

Illustration 9

There is also the possibility to search for an Item by the item discription. Example: Type in HD101EDKLT1U22B press [Enter] Then all the existing item numbers with this description will be shown.

In the above example we search by an exact description, but it is also a possible to search for a part of a description.

# Searching by part of a description

| ltem no.<br>Item descriptio | on GP4 | IE*M-1U | J2B2    | Included sparepart structure   |          |           |
|-----------------------------|--------|---------|---------|--------------------------------|----------|-----------|
| ltem no.                    | EU     | сні ша  | Pos No. | Description                    | Quantity | Price EUR |
| 4844                        | D      | DF      |         | GP41EM-1U2B2 DINX              |          | 0,0       |
| 5695                        | В      |         |         | GP41ERM-1U2B2 MG12             |          | 784,0     |
| 5801                        | G      |         |         | GP41EM-1U2B2 V.MONT.DINRA      |          | 823,0     |
| 5822                        | D      | D       |         | GP41EFM-1U2B2 DIN <sup>#</sup> |          | 0,0       |
| 6575                        | G      | G F     |         | GP41EM-1U2B2 NPT DINX          |          | 490,0     |
| 6936                        |        |         |         | GP41EFM-1U2B2 A.I.F 150RF DINK |          | 0,0       |
| 8015                        | G      | G       |         | GP41EFM-1U2B2 ANSI150RF DINK   |          | 589,0     |
| 8140                        | G      |         |         | GP41EFM-1U2B2 04+20/SS DIN¤    |          | 1.275,0   |
| 870490                      |        |         |         | GP41EM-1U2B2 CUTAWAY           |          | 0,0       |
| CFG123732                   |        |         |         | GP41EM-1U2B2 NPT DINKA         |          | 0,0       |
| CFG123948                   |        |         |         | GP41EM-1U2B2 NPT DINKA         |          | 0,0       |
| CFG124744                   |        |         |         | GP41EM-1U2B2 NPT DINRA         |          | 0,0       |

Illustration 10

Example 1:

We are searching an Item number forGP41EM-1U2B2 pump with or without flanges.

By using a wildcard "\*" in the description (GP41E\*M-1U2B2), the program will search any characters in its' place. Characters before and after will be exact as written

Type in GP41E\*M-1U2B2 and press [Enter] All existing matching descriptions will be listed, including Item numbers.

CFG numbers are only for internal use. These are not available for order.

# Searching by part of a description

| ltem no.<br>Item description | HD | 81EM-1 | U382*   | Included sparepart structure   |          |           |
|------------------------------|----|--------|---------|--------------------------------|----------|-----------|
| Item no.                     | EU | ен и   | Pos No. | Description                    | Quantity | Price EUR |
| 2885                         |    |        |         | HD81EM-1U3B2 A                 |          | 2.981,0   |
| 4918                         | D  | D      |         | HD81EM-1U3B2 DIN <sup>×</sup>  |          | 0,0       |
| 5991                         | D  |        |         | HD81EM-1U3B2 CL150RF DINK      |          | 2.519,0   |
| 60030                        |    |        |         | HD81EM-1U3B2S VERT. DIN¤ USA   |          | 0,0       |
| 6127                         | G  | GE     |         | HD81EM-1U3B2 DIN¤ USA          |          | 0,0       |
| 6449                         | 1  |        |         | HD81EM-1U3B2S CL250FF USA DINR |          | 2.495,0   |
| CFG114908                    |    |        |         | HD81EM-1U3B2 DIN USA RA        |          | 0,0       |
| CFG117224                    |    |        |         | HD81EM-1U3B2 DIN USA RA        |          | 0,0       |
| CFG118028                    |    |        |         | HD81EM-1U3B2 DIN USA RA        |          | 0,0       |
| CFG126374                    |    |        |         | HD81EM-1U3B2 DIN¤ USA          |          | 0,0       |
| CFG126375                    |    |        |         | HD81EM-1U3B2 DINE USA          |          | 0,0       |
| CFG127953                    |    |        |         | HD81EM-1U3B2 DINE USA          |          | 0,0       |
| CFG128332                    |    |        |         | HD81EM-1U3B2 DIN¤ USA          |          | 0,0       |
| CFG13429                     |    |        |         | HD81EM-1U3B2 VER DIN¤ USA      |          | 0,0       |
| CFG1397                      |    |        |         | HD81EM-1U3B2 DIN# USA          |          | 0,0       |

Illustration 11

Example 2:

We are searching an Item number for an HD81EM-1U33B2 with ANSI CL 150 flanges.

Type in: HD81EM-1U33B2\*

By using a wildcard "\*" in the description (HD81EM-1U33B2\*), the program will search any characters after this place. Characters before will be exact as written.

Type in HD81EM-1U33B2\* press [Enter]

All existing matching descriptions will be listed, including Item numbers.

CFG numbers are only for internal use. These are not available for order.

# 3.2.4 Window

| File Option Spare Parts List                          | Window License to date                                                                                                   | : 2013-06- <mark>3</mark> 0 |                 |                  |                |
|-------------------------------------------------------|----------------------------------------------------------------------------------------------------|-----------------------------|-----------------|------------------|----------------|
| B · Pump Selection 3<br>Pump Selection 3<br>Pump data | <ul> <li>Pump Selection 1</li> <li>2 Pump Selection 2</li> <li>3 Pump Selection 3</li> <li>4 Pump Selection 4</li> </ul> | nfiguration Stand           | ard             |                  |                |
| Ритр Туре                                             | 5 Pump Selection 5                                                                                                    | European 🦵 U                | S               |                  |                |
| Viscosity                                             | 0,00 cSt                                                                                                    | Pump information            |                 |                  |                |
| Capacity                                              | 0,00 <b>m³/h</b>                                                                                                    | Speed in % of max.          | 0 %             | NPSHr            | 0,00 <b>mi</b> |
| Pressure                                              | 0,0000 bar                                                                                                    | Power Consumption           | 0,00 <b>kW</b>  | Efficiency       | 0 %            |
| Size                                                  | -                                                                                                    | Rotor Speed                 | 0,00 <b>m/s</b> | Volume Deviation | 0,0 %          |
| Speed                                                 | 0 rpm                                                                                                    | Torque                      | 0,0 Nm          | Capacity min.    | 0,00 <b>m³</b> |

Illustration 12

Here you can choose from all the difference selections currently open. Each pump selection has its own window named by the pump selection title.

# 4 Pump Selection

## 4.1 Title and settings with the first selection

| 🔁 Rotan 2012 Pump 😡  | ection Program - Version 4.81 (19 | .04.2013) - DB: 229 (18.04.2013) |
|----------------------|-----------------------------------|----------------------------------|
| File Option Spare Pa | rts List Window License to dat    | e: 2013-06-30                    |
| B Pump Selection 1   |                                   |                                  |
| Pump Selection       | 1                                 |                                  |
|                      | <b>9</b>                          |                                  |
| Pump data            |                                   | Configuration Standard           |
| Pump Type            | Pump Type 📼                       | 🗹 European 🦳 US                  |
| Viscosity            | 0,00 cSt                          | Pump information                 |
| Capacity             | 0,00 m³/h                         | Speed in % of max. 0 % NPSHr     |

Illustration13

Type the title of the specific pump selection. As standard the program names it "Pump Selection 1". (2, 3, etc...)

This can be renamed by manually writing in the name.

| Pump Selection 1      |             |      |                                         |                     |                          |                 |
|-----------------------|-------------|------|-----------------------------------------|---------------------|--------------------------|-----------------|
| Pump Selection 1      |             |      |                                         |                     |                          |                 |
| Pump data             |             |      | Configuration Stand                     | ard                 |                          |                 |
| Ритр Туре             | Pump Type 👻 |      | 🔽 European 📄 🗌                          | 5                   |                          |                 |
| Viscosity             | 0,00        | cSt  | Pump information                        |                     |                          |                 |
| Capacity              | 0,00        | m²/h | Speed in % of max.                      | 0 %                 | NPSHr                    | 0,00 ml         |
| Pressure              | 0,0000      | bar  | Power Consumption                       | 0,00 kW             | Efficiency               | 0 %             |
| Size                  | ¥           |      | Rotor Speed                             | 0,00 m/s            | Volume Deviation         | 0,0 %           |
| Speed                 | 0           | rpm  | Torque                                  | 0,0 Nm              | Capacity min.            | 0,00 <b>m³</b>  |
| Temperature           | 0,00        | •C   | Torque of max.                          | 0 %                 | Capacity max.            | 0,00 <b>m</b> ³ |
| Material Codes        |             |      | -                                       |                     |                          |                 |
| Main parts            | Y           | -    |                                         | - 14 N              | 2                        |                 |
| Lubrication/Bearings  | ¥           |      | Configuration Standar                   | d - Note            |                          | X               |
| Idler bearing         | -           |      | EU = Standard option                    |                     |                          |                 |
| Main bearing          | -           |      | US = This option is only for product th | at will be quoted a | nd sold by DESMI in US I |                 |
| Shaft Seal            | -           |      |                                         |                     |                          |                 |
| Mechanical Shaft Seal | *           |      |                                         |                     |                          |                 |
| Shaft Seal 1          | ¥           |      |                                         |                     |                          |                 |
| Shaft Seal 2          |             |      |                                         |                     |                          | 1               |

US option is only for product that will be quoted and sold by DESMI in the US. All others have to be marked "European."

#### 4.2 Setting the pump data

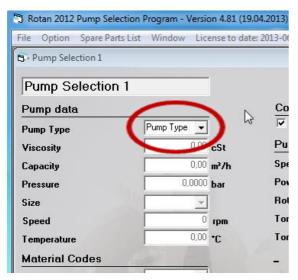

mLc: Metres of liquid column MLc x SG/10,3 = bar

Illustration 15

# 4.2.1 Select pump type

Type the pump type or select it by simply clicking the drag-point and choose between the different pump types.

#### 4.2.2 Viscosity, capacity and pressure

This paragraph is the most important part of the program. Here you enter the hydraulic data for the pump calculations.

If you want to change the type of pump, see below.

First you have to enter the viscosity of the liquid. As you will see at the bottom of the screen, you are able to enter values in the interval 1 to 175,000 cSt. When you have entered a value press < Enter > to go to the next field, Capacity. Enter the capacity at which you wish to pump and press < Enter > to continue. Now enter pressure. At the bottom of the screen you will see in which range you are able to enter - from 0 to 10 bar or from 0 to 16 bar dependent on the size of the pump.

#### 4.2.3 Pump size

When you have typed the wanted Viscosity, Capacity and Pressure, the program selects a size within the selected pump type range. If you want to change it to a another size, just click the arrow button on the keyboard or click the drag-point, and select between the different pump sizes.

#### 4.2.4 Speed

If you change the speed, the selection program will maintain the selected pump size and change the capacity. When you select a prime mover, the speed will be changed to fit the capacity of the selected pump.

#### 4.2.5 Temperature

Here you type the temperature of the pump media.

#### 4.3 Material Codes

| Main parts            | -  | Code                                 | Casing/Covers               | Rotor/Idler | Shaft                      | 🔽 F - Flanges                   |
|-----------------------|----|--------------------------------------|-----------------------------|-------------|----------------------------|---------------------------------|
| Lubrication/Bearings  | v  | 1 - Cast Iron<br>3 - Stainless Steel | GG-25<br>GX5 CrNiMo 19-11-2 | GG-25       | St.60.2<br>X3CrNiMoN27-5-2 | R -Single Relief Valve          |
| Idler bearing         | Ŧ  | 4 - Cast Steel                       | GS-52.3                     | GG-25       | St.60.2                    | RR - Double Relief Valve        |
| Main bearing          | w. |                                      |                             |             |                            | Base Plate                      |
| Shaft Seal            | *  |                                      |                             |             |                            | D - Heating jacket - Front Cove |
| Mechanical Shaft Seal | *  | 2                                    |                             |             |                            | T - Special Clearences          |
| Shaft Seal 1          | *  |                                      |                             |             |                            | Bare Shaft                      |
| Shaft Seal 2          | Ψ. |                                      |                             |             |                            | Spacer Coupling                 |

Illustration 16

Here you select the specific material combinations for the selected pump type and pump size. It is only possible to choose between combinations that have been approved by the DESMI ROTAN department.

In each selection you get a specific description of the different selection options at the right side of the window, see above. You can type the pump code or select by clicking the dropdown menu, and choose between the different pump types. It is also possible to make your choice by simply clicking the specific description.

# 4.3.1 Main parts

Here you select materials for the main parts. Normally the main part is connected to the selected pump type, but with the ED pumps it is possible to select different kinds of material for the main parts.

#### 4.3.2 Lubrication/Bearings

Here you select the kind of Lubrication wanted for the pump selection.

# 4.3.3 Idler bearing

Here you select materials for the idler bearing.

# 4.3.4 Main bearing

Here you select materials for the main bearing.

## 4.3.5 Shaft seals, shaft seal 1 and shaft seal 2

Here you select shaft seals. If you choose mechanical seals, you will be able to select the specific seals in the next one or two selections.

# 4.3.6 After material selections

When you have finished the material selection, the selection program normally finds a specific pump that corresponds to the selected parameters, and it will insert the part and price specifications as shown below.

| Pårt and price specifi<br>Item no.<br>2577 |     |         | Description<br>HD81EF-1U11 |                 |             | Quant 1          | ity Discount %   | Price EUR<br>1.639,00 |
|--------------------------------------------|-----|---------|----------------------------|-----------------|-------------|------------------|------------------|-----------------------|
| Total price                                |     |         | 1                          |                 |             |                  |                  | 1.639,00              |
|                                            |     |         |                            |                 |             |                  |                  |                       |
|                                            |     |         |                            |                 |             |                  |                  |                       |
| Combinations                               | G   | ear and | d Motor                    | VFD Option      | Liquid List | Move to Word     | Duty Point       |                       |
| Pipe Friction                              | Dim | ension. | al Sketch                  | Select Coupling | Curves      | Reset Selections | Terms Conditions |                       |

# 4.3.6.1 Discount

In the above illustration you will find a column with the line quantity and discount. If you click on one of these specific lines, you will be able to change the quantity and discount value in % as shown below.

| Material Codes                                                                                                 | the transferred      | HD8155 11111    | )                   |                  |                    |                       |
|----------------------------------------------------------------------------------------------------|----------------------|-----------------|---------------------|------------------|--------------------|-----------------------|
| Main parts                                                                                                    | 1 - Cast Iron 👻      | Item Price      | e, Quantity and Di  | scount           | 🗹 F - Flanges      |                       |
| Lubrication/Bearings                                                                                           | U V                  |                 |                     |                  | 🔲 R -Single Relief | Valve                 |
| Idler bearing                                                                                                  | 1 -                  | Part original p | rice                | 1639.00          | 🔲 RR - Double Re   | lief Valve            |
| and a second second second second second second second second second second second second second second second |                      | Discount %      |                     | 5,00             | 🔲 Base Plate       |                       |
| Main bearing                                                                                                   |                      | New Part price  | e                   | 1635000          | D - Heating jack   | ket - Front Cover     |
| Shaft Seal                                                                                                    | B                    |                 |                     |                  |                    | ket - Rear Cover      |
| Mechanical Shaft Seal                                                                                          | -                    | New Quantity    |                     | 4,00             | T - Special Clea   |                       |
| Shaft Seal 1                                                                                                   | -                    | Delete Spare    | Part Line Reset Pri | ce Ce            | Bare Shaft         |                       |
| Shaft Seal 2                                                                                                   |                      | Cano            | el Ok               |                  | Spacer Coupling    | 1                     |
| Part and price specifi                                                                                         | cations              |                 |                     |                  |                    |                       |
| Part and price specifi<br>Item no.                                                                             |                      | 2230            | 1-12                | Quantity         | Discount %         | Price EUR             |
|                                                                                                    | EU CH US Description | В               | - Marca - P         | Quantity<br>1,00 |                    | Price EUR<br>1.639,00 |
| ltem no.<br>2577                                                                                               | EU CH US Description | B               |                     |                  |                    |                       |
| Item no.                                                                                                    | EU CH US Description | B               |                     |                  |                    | 1.639,00              |
| Item no.<br>2577                                                                                               | EU CH US Description | B<br>VFD Option | Liquid List         |                  |                    | 1.639,00              |

#### 4.4 Other selections

There is a couple of other selections you can make in order to configure the pump. Click those that should be selected. Most of them will show you a detailed description of the selection as shown below. Make your selection and the selection program will look for the specific combination and display it in Part and price specifications.

| 🕤 Rotan 2012 Pump Selectio                                                                           | n Program - Version 4.81 (                                 | (19.04.2013) - DB: 229 (18.04.2013)                                                                        | )                             |                     |                  |                                                                                                    | ×                                               |
|----------------------------------------------------------------------------------------------------|------------------------------------------------------------|----------------------------------------------------------------------------------------------------|-------------------------------|---------------------|------------------|----------------------------------------------------------------------------------------------------|-------------------------------------------------|
| File Option Spare Parts Li                                                                           | st Window License to a                                     | date: 2013-06-30                                                                                           |                               |                     |                  |                                                                                                    |                                                 |
| B Pump Selection 1                                                                                   |                                                            |                                                                                                    |                               |                     |                  |                                                                                                    |                                                 |
| Pump Selection 1<br>Pump data<br>Pump Type<br>Viscosity<br>Capacity                                  | HD v<br>50.00 cSt<br>20.01 m <sup>2</sup> /h<br>5.0000 bar | Configuration Stand                                                                                        |                               | NPSHr<br>Efficiency | 3,47 mlc<br>59 ≵ | Pump Selec<br>(C) 2012 · DESI                                                                                                    | Rotan 2012<br>tion Program<br>MI A/S            |
| Pressure                                                                                             | 81 v                                                       | Rotor Speed                                                                                                | 6,52 m/s                      | Volume Deviation    | 2,2 %            |                                                                                                    |                                                 |
| Size<br>Speed                                                                                        | 808 rpm                                                    | Torque                                                                                                    | 55,3 Nm                       | Capacity min.       | 19,56 m³/        | h                                                                                                    |                                                 |
| Temperature                                                                                          | 20,00 °C                                                   | Torque of max.                                                                                             | 15 %                          | Capacity max.       | 20,46 <b>m³/</b> |                                                                                                    |                                                 |
| Material Codes                                                                                       |                                                            | HD81EF-1U11                                                                                                | 2                             |                     |                  |                                                                                                    |                                                 |
| Main parts                                                                                           | 1 - Cast Iron 💌                                            |                                                                                                    |                               |                     |                  | F - Flanges                                                                                                    |                                                 |
| Lubrication/Bearings                                                                                 | U                                                          | R                                                                                                    |                               |                     | X                | and the second second s |                                                 |
| Idler bearing<br>Main bearing<br>Shaft Seal<br>Mechanical Shaft Seal<br>Shaft Seal 1<br>Shaft Seal 2 | 1 V<br>1 V<br>8 V<br>5 V                                   | Safety valve, single acting (one direc<br>to protect the pump and the complete<br>against excess pressure. | tion), used<br>9 installation |                     | n                | RR - Double Rel<br>Base Plate<br>D - Heating jack<br>K - Heating jack<br>T - Special Clea<br>Bare Shaft<br>Spacer Coupling                                                                                                    | ket - Front Cover<br>ket - Rear Cover<br>rences |
| Part and price specifi                                                                               | EU CH US Descript                                          |                                                                                                    | A COLOR                       |                     | Quantity         | Discount %                                                                                                    | Price EUR                                       |
| 2577<br>8311<br>Total price                                                                          | D HD81EF-1                                                 |                                                                                                    |                               |                     | 4,00<br>1,00     | 5,00<br>0,00                                                                                                    | 6.228,20<br>322,00<br>6.550,20                  |
|                                                                                                    |                                                            |                                                                                                    |                               |                     |                  |                                                                                                    |                                                 |
| Combinations                                                                                         | Gear and Motor                                             | VFD Option                                                                                                 | Liquid List                   | Move to V           |                  | Duty Point                                                                                                    |                                                 |
| Pipe Friction                                                                                        | Dimensional Sketch                                         | Select Coupling                                                                                            | Curves                        | Reset Sele          | ctions           | Terms_Conditions                                                                                                    |                                                 |

Illustration 19

#### 4.4.1 RR - Double relief valve

The selection program will show you all the parts needed for the double relief valve that fit the pressure values you specified.

| ubrication/Bearings<br>dier bearing<br>Aain bearing<br>Shaft Seal<br>Mechanical Shaft Seal<br>Shaft Seal 1 | U<br>1<br>B |                                                |                  | <ul> <li>B. Single Relief</li> <li>RR - Double Re</li> <li>Base Plate</li> <li>D - Heating jacl</li> <li>K - Heating jacl</li> <li>T - Special Cleat</li> <li>Bare Shaft</li> </ul> | lief Valve<br>ket - Front Cove<br>ket - Rear Cove<br>arences |
|----------------------------------------------------------------------------------------------------|-------------|------------------------------------------------|------------------|----------------------------------------------------------------------------------------------------|--------------------------------------------------------------|
| Shaft Seal 2<br>Part and price specifi                                                                     | cations     |                                                |                  | Spacer Coupling                                                                                                    | 9                                                            |
| Shaft Seal 2<br>Part and price specifi<br>Item no.                                                         |             | Description                                    | Quantity         | Discount %                                                                                                    | Price EUR                                                    |
| Part and price specifi                                                                                     |             | Description<br>HD91EF-1U11B                    | Quantity<br>1,00 |                                                                                                    |                                                              |
| Part and price specifi<br>Item no.                                                                         | EU          |                                                |                  | Discount %                                                                                                    | Price EUR                                                    |
| Part and price specifi<br>Item no.<br>2577<br>8311<br>8311                                                 | EU          | HD81EF-1U11B                                   | 1,00             | Discount %                                                                                                    | Price EUR<br>1.639,00                                        |
| Part and price specifi<br>Item no.<br>2577<br>8311                                                         | EU          | HD81EF-1U11B<br>VALVE ED1/HD/GP 81/101 1-16BAR | 1,00             | Discount % 0,00 0,00                                                                                                    | Price EUR<br>1.639,00<br>322,00                              |

# 4.5 Function buttons

When you have selected a specific pump combination, some of the function buttons will be highlighted and function enabled.

|               | 2                  |                 |             |                  |                  |
|---------------|--------------------|-----------------|-------------|------------------|------------------|
| Combinations  | Gear and Motor     | VFD Option      | Liquid List | Move to Word     | Duty Point       |
| Pipe Friction | Dimensional Sketch | Select Coupling | Curves      | Reset Selections | Terms_Conditions |

Illustration 21

# 4.5.1 Combination button

The combinations button lets you choose between different combinations for the selected pump type, size and material combinations. To select, just click the Item number. The selected line is the one that corresponds with the selection at the moment. It will change the other possible selections and change the specific pump combination in the

It will change the other possible selections and change the specific pump combination in the Parts and price specifications.

| Material Codes        | 200             | HD81EF-1                                           | U11B        |              |                   |                   |
|-----------------------|-----------------|----------------------------------------------------|-------------|--------------|-------------------|-------------------|
| Main parts            | 1 - Cast Iron 📼 | Item no. (1) Descripti                             | on          | Price EUR 🔺  | 🖂 F - Flanges     |                   |
| Lubrication/Bearings  |                 | 2577 HD81E-1U                                      |             | 1.639,00     | 🔲 R -Single Relie | f Valve           |
| 1                     |                 | 2577 HD81E-1U                                      |             | 1.639,00     | RR - Double Re    | elief Valve       |
| Idler bearing         |                 | 2577 HD81E-1U                                      |             | 1.639,00     | Base Plate        |                   |
| Main bearing          | 1 -             | HD81EFT-                                           |             | 1.869,00     | _                 |                   |
| Shaft Seal            |                 | HD81EFT-                                           |             | 1.869,00     | D - Heating jac   | ket - Front Cover |
|                       |                 | HD81EFT-                                           | 1U11B (RR)  | 1.869,00     | 🗌 K - Heating jac | ket - Rear Cover  |
| Mechanical Shaft Seal | <b>v</b>        | HD81EFK-                                           |             | 2.127,00     | T - Special Cle   | arences           |
| Shaft Seal 1          | -               |                                                    | 10118 (RR)  | 2.127,00     | Bare Shaft        |                   |
| Shart Sear 1          |                 |                                                    |             |              |                   |                   |
| Shaft Seal 2          | <u> </u>        | •                                                  |             | •            | Spacer Couplin    | g                 |
| Part and price specif |                 |                                                    | 1 -         |              |                   |                   |
| Hem no.               | EU CH US Des    |                                                    |             | Quantity     |                   | Price EUR         |
| 2577                  |                 | 31EF-1U11B                                         |             | 1,00         |                   | 1.639,00          |
| 8311                  |                 | VE ED1/HD/GP 81/101 1-16BAR                        |             | 1,00         | 0,00              | 322,00            |
| 8311<br>3589          |                 | VE ED1/HD/GP 81/101 1-16BAR<br>YPASS CONS.HD81/101 |             | 1,00         |                   | 322,00            |
| Total price           |                 | TPASS CONS.HD61/101                                |             | 1,00         | 0,00              | 2.959.00          |
|                       |                 |                                                    |             |              | 1 1               | 2.333,00          |
|                       |                 |                                                    |             |              |                   |                   |
|                       |                 |                                                    |             |              |                   |                   |
|                       |                 |                                                    |             |              |                   |                   |
| Combinations          | Gear and Moto   | or VFD Option                                      | Liquid List | Move to Word | Duty Point        |                   |

## 4.5.2 Pipe friction

It is possible to calculate the friction losses in a <u>simple piping systems</u>, but be aware that it might not be working properly in case of turbulent water flows.

When you click the Pipe Friction button a new window as shown below will open.

| Pipefriction data | 1            |     |               |    |
|-------------------|--------------|-----|---------------|----|
|                   | Suction side |     | Pressure side |    |
| Pipe Diameter     | 0            | mm  | 0             | mп |
| Pipe Length       | 0,0          | m   | 0,0           | m  |
| Height            | 0,00         | m   | 0,00          | m  |
| No of fittings    | 0            |     | 0             |    |
| Specific Gravity  | 1,00         |     |               |    |
| Vapour pressure   | 0,00         | bar |               |    |
| Viscosity         | 50,00        | cSt |               |    |
| NPSHa             | 0.00         | mic | Use           |    |
| Pressure          | 0,00         | bar | Exit          |    |

#### Illustration 23

Enter the data for your piping system. If you want to represent liquids running to/from a place above the pump, just set the height to a negative number.

When you have finished your calculation, you have four possibilities:

- Use The calculated data, which means the calculated pressure, is transferred to the main calculation.
- Exit Leave the pipe calculations.

If SG is different from 1: Do not forget to tip it in.

Please note, there many other factures effecting a pipe system and these figures should only be used as indications.

# 4.5.3 Gear and Motor button

When you click the Gear and Motor button, you can select a drive unit for the selected pump.

| Select Gear and Motor |                                                    |                |                |                                                                                                    |              |                  | - • ×            |
|-----------------------|----------------------------------------------------|----------------|----------------|----------------------------------------------------------------------------------------------------|--------------|------------------|------------------|
|                       |                                                    |                |                |                                                                                                    |              |                  |                  |
| Pump information      |                                                    |                |                |                                                                                                    |              |                  |                  |
| Pump I                | HD81EF-1U11B                                       |                | Power          | Flang                                                                                                    | ed           |                  |                  |
| Power Consumption     | 1,90 kW                                            | (              | ▼ 5) Hz        |                                                                                                    |              |                  |                  |
| Rotor Speed           | 350 rpm                                            |                | □ 60 Hz        |                                                                                                    | A            |                  |                  |
| Motor Data            |                                                    |                | Gear Data      |                                                                                                    |              |                  |                  |
| Motor                 | 4A 132 S-8 2,2/2,64KW                              |                | Gear           |                                                                                                    |              |                  |                  |
| Manufacturer          | Man. Std.                                          |                | Manufacturer   | and the second second s |              |                  |                  |
| Power 50Hz            | 2,20 kW                                            |                | Gear Ratios    |                                                                                                    |              | 0,00             |                  |
| Poles                 | 8                                                  |                | Input Speed    |                                                                                                    |              | 0 rpm            |                  |
| Motor Speed 50Hz      | 710 rpm                                            |                | Output Speed   | -                                                                                                    |              | 0 rpm            |                  |
| Use Gearmotor         | Use Gear and Motor                                 | Use only Motor |                | OK                                                                                                    | 1            | Cancel           |                  |
| Select Motor          |                                                    |                |                |                                                                                                    |              | 1 pro-           |                  |
|                       | 50Hz (kW) Motor                                    | Туре           |                | acturer                                                                                                    | Size Pole    |                  | Price EUR 🔺      |
|                       | 2,20 4A 112 M-6 IE2 2,2/2,64KW                     | B5             | Man. St        | td.                                                                                                    | 112          | 6 940            | 383,00           |
|                       | 2,20 4A 100 L1-4 IE2 2,2/2,64KW                    | B5             | Man. SI        | td.                                                                                                    | 100          | 4 1420           | 266,00           |
|                       | 2,20 4A 90 L-2 2,2/2,64KW<br>2,20 WE1R 100 L4 IE2  | 85<br>85       | Man. St<br>VEM | td.a                                                                                                    | 90           | 2 2840<br>4 1420 | 198.00<br>622.00 |
| Select Gear           | 1 2.201 WETH 100 E4 IE2                            | 185            | IVEM           |                                                                                                    | 1 1001       | 41 14201         | 622.00           |
|                       | S-Factor Gear                                      |                | Manufacturer   | Input Speed                                                                                                    | Output Speed | Gear Ratios      | Price EUR        |
|                       | 6,27 SK51E-IEC 132 (B3)                            |                | NORD           | 710                                                                                                    | 345          | 2,06             | 1.280,00         |
|                       | 4,14 SK41E-IEC 132 (B3)<br>6,33 SK51E-IEC 132 (B3) |                | NORD<br>NORD   | 710                                                                                                    | 390<br>390   |                  | 1.186,00         |
|                       | 2,88 SK31E-IEC 132 (B3)                            |                | NORD           | 710                                                                                                    | 403          |                  | 860,00           |
|                       | 4.15 SK41E-IEC 132 (B3)                            |                | NORD           | 710                                                                                                    | 436          |                  | 1.186.00         |

#### Illustration 24

First you have to select IEC or NEMA. Please note that NEMA option is only for product that will be quoted and sold by DESMI in US.

You can choose between three different kinds of prime mover types as shown above by clicking on the button for the specific use:

- Use Gear Motor
- Use Gear and Motor
- Use only Motor

If you choose to use gear and motor you will be able to use a different brand of motor and gear. The selection program knows what kind of combination you can use; this will prevent you from selecting parts that do not match.

If you want 60Hz instead of 50Hz, you can select another drive unit and the list of gear motors and motors will change to the new type.

When you want to make the selection, click the wanted drive unit, and the specifications for the drive unit will be shown at the top of the window.

When you have selected one, the OK button will be enabled, click it to make your final drive unit selection, and move the information to the main window. If you click Cancel you will leave the Gear and Motor selection without selecting any prime mover for the pump. If you have selected a prime mover part, this will have an effect on the dimension sketch.

# 4.5.4 Dimension Sketch button

When you click the Dimension Sketch button you will get information on pump, base plate, and prime mover dimensions, and the selection will open the below window.

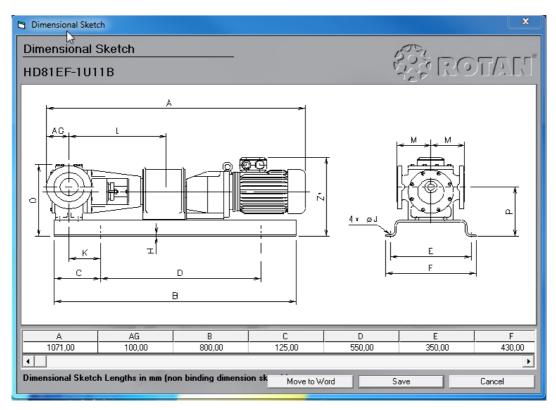

Illustration 25

Here you will see all dimensions for the selected pump configuration. You also have the possibility to move the dimension sketch and the specific dimensions to a new Word document, or to save the dimension sketch as a bmp-file.

# 4.5.4.1 Duty Point button

| 2               |             |                  | $\frown$         |  |
|-----------------|-------------|------------------|------------------|--|
| VFD Option      | Liquid List | Move to Word     | Duty Point       |  |
| Select Coupling | Curves      | Reset Selections | Terms_Conditions |  |

Illustration 26

If a pump has to operate at different duty points – for example different viscosity, pressure etc. Then there is a possibility to list up the different duty points in the selection.

| 🖱 Rotan 2012 Pump Selection Program - Version 4.81 (19.04.2013) - DB: 229 (18.04.2013) |                    |                               |                            |                  |                    |                     |
|----------------------------------------------------------------------------------------|--------------------|-------------------------------|----------------------------|------------------|--------------------|---------------------|
| File Option Spare Parts List Window License to date: 2013-06-30                        |                    |                               |                            |                  |                    |                     |
| Pump Selection 1                                                                       |                    |                               |                            |                  |                    | ×                   |
|                                                                                        |                    |                               |                            |                  | DESM               | Rotan 2012          |
| Pump Selection 1                                                                       |                    |                               |                            |                  |                    | ction Program       |
| Pump data                                                                              |                    | Configuration Stan            | idard                      |                  | (C) 2012 - DE      |                     |
| Ритр Туре                                                                              | CD 💌               | Duty Point                    |                            |                  |                    |                     |
| Viscosity                                                                              | 5000,00 cSt        | Viscosity                     | 0.00                       | cSt 0,0          | 10 cSt 5           | 000,00 cSt          |
| Capacity                                                                               | 19,43 m³/h         |                               |                            |                  |                    | 19,43 m³/h          |
| Pressure                                                                               | 3,0000 bar         | Capacity                      |                            |                  | 10 m²/h            |                     |
| Size                                                                                   | 101 👻              | Capacity min.                 |                            |                  | <sup>10</sup> m²/h | 19,11 m²/h          |
| Speed                                                                                  | 371 rpm            | Capacity max.                 |                            |                  | <sup>10</sup> m²/h | 19,74 m²/h          |
| Temperature                                                                            | 20,00 °C           | Pressure                      | 0,0000                     |                  |                    | 3,0000 bar          |
| Material Codes                                                                         |                    | Speed                         |                            | pm               | <sup>0</sup> rpm   | 371 rpm             |
| Main parts                                                                             | 3 - Stainless ( -  | Speed in % of max.            |                            |                  | 0 %                | 61 %                |
| Lubrication/Bearings                                                                   |                    | Temperature                   |                            |                  | <sup>10</sup> *C   | 20,00 °C            |
| Idler bearing                                                                          | 3 -                | Power Consumption             | 0,00                       | 0,0 kW           | <sup>10</sup> kW   | 6.05 kW             |
|                                                                                        | •                  | Rotor Speed                   | 0,00                       | <b>m/s</b> 0,0   | <sup>10</sup> m/s  | <sup>3,89</sup> m/s |
| Main bearing<br>Shaft Seal                                                             | 2 •                | NPSHr                         | 0,00                       | ) <b>mic</b> 0,0 | <sup>10</sup> mic  | 4,82 mlc er         |
|                                                                                        | 2                  | Torque                        | 0,0                        | Nm 0             | .0 Nm              | 155,8 Nm अ          |
| Mechanical Shaft Seal                                                                  |                    | Torque of max.                | 0                          | 2                | <sup>0</sup> %     | 43 <b>%</b>         |
| Shaft Seal 1                                                                           | KB (o-ring) 💌      | Efficiency                    | 0                          | %                | 0 %                | 27 %                |
| Shaft Seal 2                                                                           | <u> </u>           | Volume Deviation              |                            |                  | 0 %                | 2 %                 |
| Part and price specifi                                                                 | cations            | Close window Clear D          | uty Point Saved Duty Point | Saved Duty Poin  | t Save Duty        | Point               |
| Item no.                                                                               | EU CH US Descript  |                               |                            |                  |                    |                     |
| 4072<br>3314-050HA2MC                                                                  | E G CD101EFI       | 4-3U332<br>0 KB DESMI SEAL    |                            |                  | .00 0.00           | 12.577,00<br>466,00 |
| NORD Gearmotor                                                                         |                    | MH/4 IE2 B3 7,50kW 371 rpm    |                            |                  | 0.00               | 1.928,00            |
| RC0306                                                                                 |                    | 125 (45,00/32mm)              |                            | 1                | ,00 0,00           | 354,00              |
| RA20566                                                                                | E BASEPLA          | TE 300G CD101 B125 SK42, SK42 | -132MH/4 IE2               | 1                | ,00 0,00           | 1.052,00            |
| Total price 16.377,00                                                                  |                    |                               |                            |                  |                    |                     |
| Combinations                                                                           | Gear and Motor     | VFD Option                    | Liquid List                | Move to Word     | Duty Point         |                     |
| Pipe Friction                                                                          | Dimensional Sketch | Select Coupling               | Curves                     | Reset Selections | Terms_Condition    | ;                   |
|                                                                                        |                    |                               |                            |                  |                    |                     |

#### Make a normal selection

Illustration 27

Press button "Duty Point" and a new window will pop up. In the new window press "Save Duty Point" and press "Close window"

Now we are coming back to the front screen, where the new pump data has to be typed in. Please note, if there has been selected a drive unit (gear, motor etc.) then this has to be selected again.

| File Option Spare Parts List Window License to date: 2013-06-30         DESMIR Dotan 20         Pump Selection 1         Pump Selection 1         Pump Selection 1         Pump Jacka         DESMIR Dotan 20         Pump Selection Program<br>(C) 2012-0ESMI A/S         Pump Jacka         Pump Jacka         Configuration Standard<br>(C) 2012-0ESMI A/S         Pump Selection Program<br>(C) 2012-0ESMI A/S         Pump Selection Program<br>(C) 2012-0ESMI A/S         Pump Selection Program<br>(C) 2012-0ESMI A/S         Pump Information         Select Information         Select Information         Pump Information         Pressure         Advices 15,<br>Pump Causes         Pump Information         Pressure         Pump Causes         Pump Selection Program<br>(C) 2012-0ESMI A/S         Main bearing         Select Information         Pressure         Short Select Information         Pressure       Pressure       P                                                                                                    | Rotan 2012 Pump Selectio   | n Program - Version 4.82 (1 | 8.05.2013) - DB: 231 (14.05.201                | 3)             |                  |                 |                                                                                                    | ×                 |
|----------------------------------------------------------------------------------------------------|----------------------------|-----------------------------|------------------------------------------------|----------------|------------------|-----------------|----------------------------------------------------------------------------------------------------|-------------------|
| Pump Selection 1       DESMI Rotan 20         Pump data       Pump fale         Pump fale       Configuration Standard         Viscosity       50,00 c5t         Capacity       100 mm full         Pressure       40,000 bar         Size       101 v         Speed       371 mm         Temperature       145,000 rcf.         Waterial Codes       Tale         Viscosity       158,200 rcf.         Viscosity       100 rcf.         Speed       371 mm         Temperature       145,000 rcf.         Waterial Codes       Tale         Viscosity       119,22 m/h         Viscosity       119,22 m/h         Viscosity       145,000 rcf.         Viscosity       145,000 rcf.         Viscosity       145,000 rcf.         Viscosity       145,000 rcf.         Viscosity       145,000 rcf.         Viscosity       145,000 rcf.         Viscosity       100 rcf.         Viscosity       145,000 rcf.         Viscosity       145,000 rcf.         Viscosity       100 rcf.         Viscosity       100 rcf.         Viscosity       100 rcf. </th <th>File Option Spare Parts Li</th> <th>st Window License to da</th> <th>te: 2013-06-30</th> <th></th> <th></th> <th></th> <th></th> <th></th>                                                                                                    | File Option Spare Parts Li | st Window License to da     | te: 2013-06-30                                 |                |                  |                 |                                                                                                    |                   |
| Pump Gata Pump Gata Configuration Standard (2012-DESMLAS)<br>Pump Selection Program (2012-DESMLAS)<br>Pump Selection Program (2012-DESMLAS)<br>Piceosity 5000 c5t Select Information 5<br>Select Information 5<br>Select Information 5<br>Select Information 5<br>Select Information 5<br>Select Information 5<br>Pump Information 5<br>Select Information 5<br>Pump Information 5<br>Pump Information 7<br>Pump Information 7<br>Pump Information | Pump Selection 1           |                             |                                                |                |                  |                 |                                                                                                    | 83                |
| Pump data Pump data Pump information Standard (2012-DESMI A/S (2012-DESMI A/S                                                                                                    |                            |                             |                                                |                |                  |                 |                                                                                                    |                   |
| Pump data       Configuration Standard       (C) 2012-DESMLAS         Pump Type       CD       Viceuropan       US         Viscosity       65000       cst       Pump Information         Copacity       1550 mic       55000       cst         Speed       371 mm       Select Information       65 %         Speed       371 mm       F - Flanges       1531 m²/h         Material Codes       Pump Information       1531 m²/h       1531 m²/h         Main parts       3 - Sobriest       Part and part is Some Parts List       Base Plate         Main baring       3 - V       Pump Information       F - Flanges         Shaft Seal       M - V       Vice and part information       F - Flanges         Main baring       3 - V       Vice torumation       F - Flanges         Shaft Seal       M - V       Vice and part information       F - Flanges         Main baring       3 - V       Vice and part information       F - Flanges         Main baring       3 - V       Vice and part information       F - Flanges         Main baring       3 - V       Vice and part information       F - Flanges         Main baring       3 - V       Vice and part information       F - Flanges         Main                                                                                                    | Pump Selection 1           |                             |                                                |                |                  |                 |                                                                                                    |                   |
| Pump Type       C0       V European       US         Viscosity       5000       cst.       Pump Information         Capacity       16000       rst.       Select Information         Pressue       40000       bar       Select Information         Size       101       Select Information       65 %         Size       101       Viscosity       1550 mic         Speed       371 ym       Select Information       65 %         Material Codes       Viscosity       Pump Information       1582 m²/h         Material Codes       Viscosity       Pump Information       1582 m²/h         Viscositon/Rearings       Viscositon       Pupp Information       1813 m²/h         Viscositon/Rearings       Viscositon       Pupp Information       1813 m²/h         Viscositon/Rearings       Viscositon       Pupp Information       1813 m²/h         Viscositon/Rearing       Viscositon       Pupp Information       1813 m²/h         Lubication/Rearing       Select Front Co       K- Franges       R- Songle Reist Vave         Shaft Seal       2       Viscositon       Save Plate       D       Heating Jacket - Front Co         Shaft Seal 2       Visto Word       Corocid       Special Clearences </td <td>Pump data</td> <td></td> <td>Configuration Stan</td> <td>dard</td> <td></td> <td></td> <td></td> <td></td>                                                                                                    | Pump data                  |                             | Configuration Stan                             | dard           |                  |                 |                                                                                                    |                   |
| Year System       Solid cst         Viscosity       1800 cst         Capacity       1800 cst         Presure       40000 bar         Size       101 v         Speed       371 rpm         Temperature       1550 rc         Material Codes       1550 rc         Material Codes       Puep Information         Main pats       3 Starless v         Lubrication/Bearing       3 v         Y Puep Constraint       Y Press Conditions         Y Puep Constraint       Y Press Conditions         Y Puep Constraint       Y Puep Constraint         Y Puep Constraint       Y Puep Constraint         Y Puep Constraint       Y Puep Constraint         Y Puep Constraint       Y Puep Constraint         Y Puep Constraint       Y Puep Constraint         Y Puep Constraint       Y Puep Constraint         Y Puep Constraint       Y Puep Constraint         Y Puep Constraint       Y Puep Constraint         Y Puep Constraint       Y Puep Constraint         Y Puep Constraint       Y Puep Constraint         Y Puep Constraint       Y Puep Constraint         Y Puep Constraint       Y Puep Constraint         Y Puep Constraint       Y Puep Constraint                                                                                                    |                            |                             |                                                |                |                  |                 |                                                                                                    |                   |
| Capacity       Text         Capacity       Text         Capacity       Text         Seect Information       155 mlc         Size       101         Speed       37" rpm         Campacity       Text         Main parts       3-Starless v         Lubrication/Dearings       J         J       Y Text         Main parts       3-Starless v         Lubrication/Dearings       J         J       Y Text         Space Parts       Text         Main baring       3         Saved Dity Point       Part and price specifications         Image:       EU/CH US Description         More Add Pices       100         More Add Pices       100         More Add Pices       100         Main parts       Saved Dity Point         Machanical Shaft Seal       H       V         Main parts       Saved Dity Point         Main parts       Saved Dity Point         Main parts       Saved Dity Point         Main parts       Saved Dity Point         Main parts       Editional State         Main parts       Corposition         More Add Pices       E                                                                                                    |                            | l                           | Pump information                               |                |                  |                 |                                                                                                    |                   |
| Labically tools in the function of the second of the second of the secon                                                                                                    | -                          |                             |                                                |                |                  | 1.50            |                                                                                                    |                   |
| Size       101 •       Image: Size       Image: Size       Ima                                                                                                    | Capacity                   |                             | Select Information                             | 10. 010        |                  |                 |                                                                                                    |                   |
| Jusce       100       110         Speed       371       ym         Temperature       145:00       19.13         Mator jatts       9       Pupe Information         Main parts       9       Pupe Information         Main parts       9       Pupe Information         Main parts       9       Pupe Information         Main parts       9       Pupe Information         V Price and part information       9       Pice and part information         V Price and part information       9       Pice and part information         V Price and part information       9       Pice and part information         V Price and part information       9       Pice and part information         V Price and part information       9       Pice and part information         V Price and part information       9       Pice and part information         V Price and part information       9       Pice and part information         V Price and part information       9       Pice and part information         V Price and price special Chastremeters       9       Pice EUI         Part and price speciations       100       12       100         Part and price speciation       10       100       12                                                                                                    | Pressure                   | 4,0000 bar                  | Select informati                               | ons            |                  | _               |                                                                                                    |                   |
| Speed     3/1     rpm     Y     Pump Information     1032 m/h       Temperature     14550     Y     Motor Information     1333 m/h       Material Codes     Y     Price and part information     1333 m/h       Lubrication/Bearing     3     Y     Price and part information     1333 m/h       Main bearing     3     Y     Price and part information     Y       Space Parts List     Y     Space Parts List     Y     Base Plate       Mechanical Shaft Seal     2     Y     Y     Base Plate       Shaft Seal     2     Y     Y     Base Plate       Shaft Seal     2     Y     Base Plate     D       Part and price specifications     Y     Ease Shaft     Base Shaft       May     Colored Statk M (1283 250W 371 pm)     100     000     12577       PRE domesence     4     8     100 Pick M 2322     100     000     12577       PRE domesence     4     8     100 Pick M 2322     100     000     12577       PRE domesence     4     8     100 Pick M 2322     100     000     12577       PRE domesence     4     8     100 Pick M 2428 372     100     000     12577       PRE domesence     4     8                                                                                                    | Size                       | 101 🔹                       | Z Tale                                         |                | tion             | 6,2 %           |                                                                                                    |                   |
| Temperature     145.00 °C     ✓ Motor Information       Material Codes     Piperintion data       Main pats     3.5 Starfless v       Lubrication/Bearing:     ✓ Price and pat information       Y Pump cannot bearing     ✓ Price and pat information       Y Pump cannot bearing     ✓ Price and pat information       Y Pump cannot bearing     ✓ Price and pat information       Y Pump curves:     Space Parts List       Y Base Plate     D. Healing incket - Front Cc       Shaft Seal     2 ✓ ✓       Y Base Plate     D. Healing incket - Front Cc       Shaft Seal     X       Y Base Plate     D. Healing incket - Front Cc       Y Base Plate     D. Healing incket - Front Cc       Y Base Plate     D. Healing incket - Front Cc       Y Base Plate     D. Healing incket - Front Cc       Y Base Plate     D. Healing incket - Front Cc       Y Base Plate     D. Healing incket - Front Cc       Y Base Plate     D. Healing incket - Front Cc       Shaft Seal 1     Sloving Y Starter Starter Starte                                                                                                    | Speed                      | 371 rpm                     |                                                |                |                  | 6,92 m³/        | h                                                                                                    |                   |
| Material Codes       Price and part information         Price and part information/Bearings       Price and part information         Lubrication/Bearings       Price and part information         Y men schedular       Price and part information         Y men schedular       Price and part information         Y men schedular       Price and part information         Y men schedular       Price and part information         Y men schedular       Price and part information         Y men schedular       Price and part information         Y men schedular       Price and part information         Y men schedular       Price and part information         Y men schedular       Price and part information         Y men schedular       Price and part information         Y men schedular       Price and part information         Y men schedular       Price and part information         Y mon schedular       Price and part information         Y mon schedular       Price and part information         Y mon schedular       Price and part information         Y mon schedular       Price and part information         Y mon schedular       Price and part information         Y mon schedular       Price and part information         Y mon schedular       Price and part information </td <td>Temperature</td> <td>145,00 °C</td> <td>1.02</td> <td></td> <td></td> <td>9,13 <b>m³/</b></td> <td>h</td> <td></td>                                                                                                    | Temperature                | 145,00 °C                   | 1.02                                           |                |                  | 9,13 <b>m³/</b> | h                                                                                                    |                   |
| Main parts       3: Starlens:       V       Price and part information       V       F. Flanges         Lubrication/Rearing       0       V       V       Price and part information       R. Single Relief Valve         Main bearing       3       V       V       Price and part information       R. Single Relief Valve         Shaft Seal       2       V       Price Parts List       Base Plate       D. Heating insket- Front Cc         Shaft Seal       2       V       Price Valve       Cancel       T. Special Clearences         Shaft Seal 1       K8 (orig)       V       Ease Shaft       Base Shaft         Shaft Seal 2       V       V       Base Shaft       Space Coupling         Part and price specifications       Ease Shaft       D000 (1925)       100 (000 125)         VDRD Generote       5       3       100 (000 125)       125)         VDRD Generote       6       144292       100 (000 145)         VDRD Generote       6       1442923       100 (000 145)         VDRD Generote       6       1442923       100 (000 145)         VDRD Generote       6       1442923       100 (000 145)         VDRD Generote       6       1442923       100 (000 145)                                                                                                    | Material Codes             |                             | - Motor minorimotion                           |                |                  |                 |                                                                                                    |                   |
| Ider bearing       3       Y       Terms Conditions       I       R. Single Reliet Valve         Ider bearing       3       Y       Y       Reference       Reference       Reference         Main bearing       3       Y       Y       Pump curves       Reference       Reference                                                                                                    |                            | 3. Stablate ( w             |                                                | mation         |                  |                 | F - Flanges                                                                                                    |                   |
| Landback of the basing       Image: Constraint of the basing       Image: Constraint of the basing         Shaft Seal       Image: Constraint of the basing       Image: Constraint of the basing         Shaft Seal       Image: Constraint of the basing       Image: Constraint of the basing         Shaft Seal       Image: Constraint of the basing       Image: Constraint of the basing         Shaft Seal       Image: Constraint of the basing       Image: Constraint of the basing         Shaft Seal       Image: Constraint of the basing       Image: Constraint of the basing         Shaft Seal 1       K8 foring       Image: Constraint of the basing       Image: Constraint of the basing         Part and price specifications       Image: Constraint of the basing       Image: Constraint of the basing       Price EUI         VDPD Geamonds       Image: Constraint of the basing       Image: Constraint of the basing       Image: Constraint of the basing         VDPD Commonds       Image: Constraint of the basing       Image: Constraint of the basing       Image: Constraint of the basing         VDPD Commonds       Image: Constraint of the basing       Image: Constraint of the basing       Image: Constraint of the basing         VDPD Commonds       Image: Constraint of the basing       Image: Constraint of the basing       Image: Constraint of the basing       Image: Constraint of the basing         VDPD Commonds <td>-</td> <td></td> <td>▼ Terms_Conditions</td> <td></td> <td></td> <td></td> <td>and the second second second second second second second second second second second second second second second</td> <td>Valve</td>                                                                                                    | -                          |                             | ▼ Terms_Conditions                             |                |                  |                 | and the second second second second second second second second second second second second second second second | Valve             |
| Item no.         EU         Description         Guantity         Price EU           More barring         3         -         -         -         -         -         -         -         -         -         -         -         -         -         -         -         -         -         -         -         -         -         -         -         -         -         -         -         -         -         -         -         -         -         -         -         -         -         -         -         -         -         -         -         -         -         -         -         -         -         -         -         -         -         -         -         -         -         -         -         -         -         -         -         -         -         -         -         -         -         -         -         -         -         -         -         -         -         -         -         -         -         -         -         -         -         -         -         -         -         -         -         -         -         -         -         -         - <td></td> <td></td> <td>Pump curves</td> <td></td> <td></td> <td></td> <td></td> <td></td>                                                                                                    |                            |                             | Pump curves                                    |                |                  |                 |                                                                                                    |                   |
| Shaft Seal         2         Immediate         Constraint         D         Heating tacket - Front CE           Kethanical Shaft Seal         M         Saved by Print         K         K         K-Heating tacket - Front CE           Shaft Seal         M         Saved by Print         Executing tacket - Front CE         K         K-Heating tacket - Front CE           Shaft Seal         M         Saved by Print         Executing tacket - Front CE         K         K-Heating tacket - Front CE           Part and price specifications         Bare Shaft         Spacer Coupling         Price EU         Spacer Coupling           NoRD Generation         CU OPS/76/X10 (St M SAL         100         0.00         122/X7           NORD Generation         CU OPS/76/X10 (St M SAL         1.00         0.00         122/X7           NORD Generation         CU OPS/76/X10 (St M SAL         1.00         0.00         122/X7           NORD Generation         CU OPS/76/X10 (St M SAL         1.00         0.00         145/X7           NORD Generation         CU OPS/76/X10 (St M SAL         1.00         0.00         145/X7           NORD Generation         CU OPS/76/X10 (St M SAL         1.00         0.00         145/X7           NORD Generation         CU OPS/76/X10 (St M SAL         1.00                                                                                                    |                            |                             | Spare Parts List                               |                |                  |                 | Base Plate                                                                                                    |                   |
| Shaft Seal         2         Image: Saved Duty Point         K Heating jacket - Rear Co           Mechanical Shaft Seal         M         Image: Saved Duty Point         T Special Clearences           Shaft Seal 1         K8 (oring)         Image: Saved Duty Point         Image: Saved Duty Point         Image: Saved Duty Point           Shaft Seal 2         Image: Saved Duty Point         Image: Saved Duty Point         Image: Saved Duty Point         Image: Saved Duty Point           Part and price specifications         Image: Saved Duty Point         Image: Saved Duty Point         Image: Saved Duty Point         Image: Saved Duty Point           1022         E         Image: Duty Point         Image: Duty Point         Image: Duty Point         Image: Duty Point           1022         E         Image: Duty Point         Image: Duty Point         Image: Duty Point         Image: Duty Point           1023         E         Image: Duty Point         Image: Duty Point                                                                                                    | -                          |                             | V Dimensional Sketcl                           | ,              |                  |                 | D - Heating jac                                                                                                  | ket - Front Cover |
| Shalt Seal 1         It is Decisit Clarence in the Shalt Seal 2         It is Decisit Clarence in the Shalt Seal 2         Shalt Seal 2         Base Shalt Seal 2         Price EUI         Base Shalt Seal 2         Price EUI         Price EUI                                                                                                    | Shaft Seal                 | 2 🗸                         | Saved Duty Point                               |                |                  | Ē               |                                                                                                    |                   |
| Instruction         Space         Coupling           Part and price specifications         Quantity         Discount 2         Price EU           1000         E         C1016Feb 3032         100         0.00         12577.           1000         E         C1016Feb 3032         100         0.00         12577.           1001         C000         E         C1016Feb 3032         100         0.00         12577.           1001         C000         SK421320W 371 pm         100         0.00         1388.           1002         E         C004FUND E125 (5523)         100         0.00         1388.           1002         E         C014FUND E125 (5523)         100         0.00         1388.           1003         C004FUND E125 (5523)         100         0.00         1388.           1004         C004FUND E125 (5523)         100         0.00         1388.           1005         E         E         C004FUND E125 (5523)         100         0.00         16377.0           1005         E         E         E         E         E         16377.0         16377.0                                                                                                    | Mechanical Shaft Seal      | M                           | Mare to Word                                   | Cancel         |                  | Г               |                                                                                                    |                   |
| Data da price specifications         Guantity         Discount X         Price EU           More and price specifications         00         012777         00         00         12277           More and price specifications         0         000         12277         00         00         12277           More and price specifications         0         0         0.00         12277         0.00         12277           More and price specifications         0         0         0.00         12277         0.00         12277           More and price specifications         0         0         100         0.00         12274           More and price specifications         0         0         100         0.00         12274           More and price specifications         0         0.00         12274         1.00         0.00         1926           More and price specifications         0         0.00         1925         1.00         0.00         10827           Test price         0         0.00         10827         1.00         0.00         10827                                                                                                    | Shaft Seal 1               | KB (o-ring) 💌               |                                                |                |                  | Г               | Bare Shaft                                                                                                    |                   |
| Out and price specifications           Quantity         Discount X         Price EUI           Vision Coll Discription         Quantity         Discount X         Price EUI           Vision Coll Discription         Quantity         Discount X         Price EUI           Coll Discription         Quantity         Discount X         Price EUI           Coll Discription         Quantity         Discount X         Price EUI           Coll Discription         Quantity         Discount X         Price EUI           Coll Discription         Quantity         Discount X         Price EUI           Coll Discription         Quantity         Discount X         Price EUI           Coll Discription         Quantity         Discount X         Price EUI           Coll Picture State         Discount X         Discount X         Price EUI           Coll Picture State         Coll Picture State         Coll Picture State                                                                                                    | Chaft Coal 2               | -                           |                                                |                |                  | Г               | Spacer Coupling                                                                                                  | ,                 |
| Hem no.         EU/CH/US/Description         Quantity         Discount 2         Price EU           822         C0101EW-30322         1,00         0,00         12577.           822         C0101EW-30322         1,00         0,00         12577.           826         C0101EW-30322         1,00         0,00         14626           826         C0101EW-30322         1,00         0,00         14626           826         C0101EW-3152/E5/04 371 pm         1,00         0,00         1,954           826         C0101EW-3152/E5/04 371 pm         1,00         0,00         1,954           8265/E6         E         BASEPLATE 3006 C0101B125 SK42, SK42120HH4 IE2         1,00         0,00         1,932           764 proc         E         BASEPLATE 3006 C0101B125 SK42, SK42120HH4 IE2         1,00         10,5377                                                                                                    |                            |                             |                                                |                |                  |                 |                                                                                                    |                   |
| New No.         Col 01100         Description         Description           1000000000000000000000000000000000000                                                                                                    |                            |                             |                                                |                |                  |                 |                                                                                                    |                   |
| COLLEGINGATION         R         E         COLDES-500 KB DESIN SEAL         1.00         0.00         466.6           NORDD Geammon         SK42-1325 KM 371 pm         1.00         0.00         486.6           FC000F         SK42-1325 KM 371 pm         1.00         0.00         386.4           FC000F         SK42-1325 KM 371 pm         1.00         0.00         386.4           FC000F         SK42-1325 KM 371 pm         1.00         0.00         386.4           FC000F         SK42-1325 KM 371 pm         1.00         0.00         386.4           FC000F         SK42-1325 KM 371 pm         1.00         0.00         386.4           FC00F         SK42-1325 KM 371 pm         1.00         0.00         386.4           FC00F         SK42-1325 KM 371 pm         1.00         0.00         386.4           Total proce         1.00         0.00         16.377.0         16.377.0                                                                                                    |                            |                             |                                                |                | VS Qu            |                 |                                                                                                    |                   |
| NDRD Gesembor         SKR2132MH/4 [E287.50KW 371 rpm.         1.00         0.00         1.98/c           RC0306         E         CDUPLING B125 (45/22)         1.00         0.00         354.1           R2/566         E         BASEPLATE 3006 CD101 B125 SK42, SK42.132MH/4 IE2         1.00         0.00         1.062.7           Total price         Intervention         Intervention         Intervention         165.27                                                                                                    |                            |                             |                                                |                |                  |                 |                                                                                                    |                   |
| PCC006         D10         D.00         3644           PC20566         E         BASEPLATE 3005 CD101 B125 SK42, SK42-132MH/4 IE2         1,00         0,00         3644           Total proce         I         BASEPLATE 3005 CD101 B125 SK42, SK42-132MH/4 IE2         1,00         0,00         16.377.0                                                                                                    |                            |                             |                                                |                |                  |                 |                                                                                                    |                   |
| RA20566 E BASEPLATE 300G CD101 B125 SK42, SK42-132MH/4 IE2 1,00 0,00 1.0522<br>Total price 1,00 1,00 16527.0<br>16.377.0                                                                                                    |                            |                             |                                                |                | 0.0              |                 |                                                                                                    |                   |
| Total proce 16.377.0                                                                                                    |                            |                             |                                                | 122641274 16:2 | 6 0              |                 |                                                                                                    |                   |
|                                                                                                    |                            | - DMJEPLAT                  | . 3000 CD 101 D 123 SIM42, SIM42               | roenning tea   |                  | .,00            | 0,00                                                                                                    |                   |
| Combinations Gear and Motor VED Ontion Liquid List Move to Word Duku Point                                                                                                    | Land Burn                  |                             |                                                |                |                  |                 |                                                                                                    | 10.011.00         |
| Combinations Gear and Motor VED Online Liquid List Move to Word Duty Point                                                                                                    |                            |                             |                                                |                |                  |                 |                                                                                                    |                   |
|                                                                                                    | Combinations               | Gear and Motor              | VFD Option Liquid List Move to Word Duty Point |                |                  |                 |                                                                                                    |                   |
| Pipe Friction Dimensional Sketch Select Coupling Curves Reset Selections Terms Conditions                                                                                                    | Pipe Friction              | Dimensional Sketch          | Select Coupling                                | Curves         | Reset Selections |                 | Terms_Conditions                                                                                                 |                   |

Illustration 28

When the new data is typed in, this will be used as the second Duty Point.

Now both duty points will be saved and they will be a part of the complete selection when this is moved into word by marking "Saved Duty Point"

#### 4.5.5 Move to Word button

When you click the Move to Word button you can move your selected pump configuration to a new Word document.

When you click the button you will be able to select the information you want to move to the Word document. The choice you make will be stored in the database, and the next time you select Move to Word you will get the same selection as the last time.

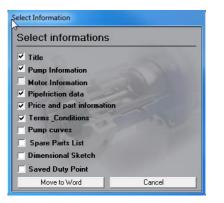

Illustration 29

4.5.6 Liquid List button

In the liquid list you can search for information on a lot of liquids.

From time to time you will experience that another type of liquid is referred to. In that case there will be another button at the bottom of the screen with the name of the referenced liquid. To see this liquid just click the button.

If you want to go back in your search just, click the Back button.

It is possible to shift between the Liquid list and the Flip/Flap list. The liquid list describes which pump to use and gives additional information about a certain liquid whereas the Flip/Flap list is a resistance list telling you which materials to use for the given liquid.

| Cmd_LiquidList                                         |                   |             |             |   |                                               | x |
|--------------------------------------------------------|-------------------|-------------|-------------|---|-----------------------------------------------|---|
| ACETONE                                                |                   |             |             |   |                                               |   |
| OTHER NAMES: Dimethylketo                              | ne.               |             |             | * |                                               |   |
| FORMULA: CH3COCH3. SP. GR                              | .: 0.80           |             |             |   | ACETONE<br>ADHESIVE                           | - |
| VISCOCITY: 0,4-0,5 cP @ 0                              | degree C.         |             |             |   | AEROSOL<br>ALCOHOL<br>ALKYD BESINS            | - |
| PUMP CONSTRUCTION: HDE                                 | M-1U3B2S          |             |             |   | ALKYD RESINS<br>AMMONIA<br>AMMONIUM HYDBOXIDE |   |
| SEAL: Standard 2 seal wit                              | h Teflon O-rings. |             |             |   | AMYL ACETATE                                  |   |
| REMARKS: Colourless liqui                              |                   |             |             |   | ANIMAL FATS                                   |   |
| with water, alcohol, ethe<br>acetic anhydride; solvent |                   |             |             |   | AQUEOUS AMMONIA<br>ABOCLOB                    |   |
| lacquers, and adhesives;                               |                   |             |             |   | AROMATIC SOLVENT                              |   |
| pharmaceuticals; used in                               |                   |             |             |   | ASPHALT<br>ASPHALT. CUT-BACK                  |   |
| parts. Acetone is extreme<br>seal pumps because of haz |                   |             | mechanical  |   | ASPHALT, EMULSIFIED                           |   |
| sear pumps because of maz                              | ardous nacure or  | the inquid. |             |   | BARIUM SULFATE SLURRY                         |   |
|                                                        |                   |             |             |   | BEESWAX                                       |   |
|                                                        |                   |             |             |   | BENZENE                                       |   |
|                                                        |                   |             |             |   | BIPHENYL<br>BITUMEN                           |   |
|                                                        |                   |             |             |   | BLACK LIQUOR SOAP                             |   |
|                                                        |                   |             |             | - | BLACK STRAP MOLASSES<br>BLOOD                 | • |
| 1000                                                   | Back              | Liquid List | Flip / Flap |   |                                               |   |

Illustration 30

When you have finished searching, click Exit to go back to the pump selection main window.

# 4.5.7 Curves button

When you have selected a specific pump configuration you can click the Curves button and get a graphics visualizing drawing with the specific pump's flow, pressure and power use.

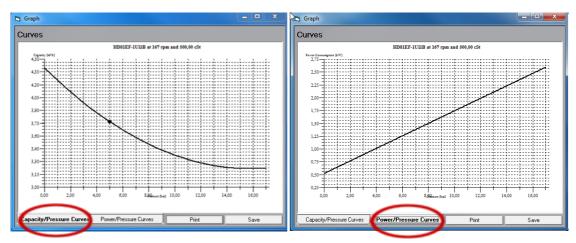

Ilustration 31

Just click the buttons if you want to switch between Capacity and Effect. You can also select to print or save the curves by selecting the corresponding buttons

# 4.5.8 Reset button

|   | Combinations  | Gear and Motor     | VFD Option      | Liquid List | Move to Word     | Duty Point       |
|---|---------------|--------------------|-----------------|-------------|------------------|------------------|
|   | Pipe Friction | Dimensional Sketch | Select Coupling | Curves      | Reset Selections | Terms_Conditions |
| L |               |                    |                 |             | $\sim$           |                  |

Illustration 32

When you click this one, it will clear the selection at the bottom of the screen, as shown in the illustration below. It will not clear other selections.

5 Delivery categories, Terms and Conditions.

# 5.1 Delivery categories

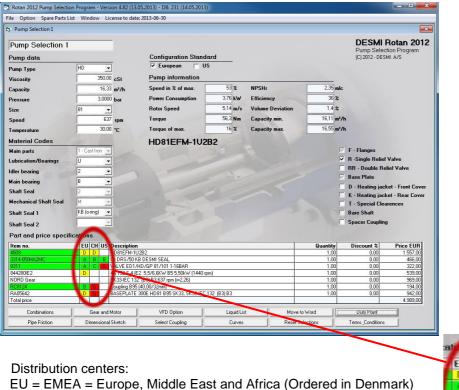

CH = Asia (Ordered in China)

US = North- and South America and Canada (Ordered in UAS)

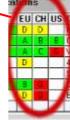

Illustration 33

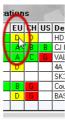

Illustration 34

By pointing on letter, and "click" on it a new window will open

| Codes    | Codes                                                  |  |  |  |  |
|----------|--------------------------------------------------------|--|--|--|--|
| ίξU      | Description                                            |  |  |  |  |
| nă<br>Ar | 1-3 working days - high priority (Delivery categories) |  |  |  |  |
| В        | 1 working week (Delivery categories)                   |  |  |  |  |
| C        | 1 working week (Delivery categories)                   |  |  |  |  |
| D        | 2 working week (Delivery categories)                   |  |  |  |  |
| E        | 5 working week (Delivery categories)                   |  |  |  |  |
| F        | 10 working week (Delivery categories)                  |  |  |  |  |
| G        | By request (Delivery categories)                       |  |  |  |  |
| Н        | By request (Delivery categories)                       |  |  |  |  |
| 1        | By request (Delivery categories)                       |  |  |  |  |
|          | Blank                                                  |  |  |  |  |
| CTO      | CTO - Configure To Order                               |  |  |  |  |
| ETO      | ETO - Engineer To Order                                |  |  |  |  |
|          |                                                        |  |  |  |  |
|          | Max. Order Quantity Close                              |  |  |  |  |

Illustration 35

For EU the delivery time is based in working weeks from the reception of a Purchase Order.

People outside Desmi

Max order quantity: 2-3 units depending on size and type. Please ask the regional Desmi Distribution center for higher quantities.

Internal Desmi sales people:

Click button "Max Order Quantity" where you will be connected to the Desmi NET, where you find an updated list with information for the quantity.

On Desmi NET in "Sales and Support Portal", you will find information's for:

- Delivery categories
- Available stock Rotan Pumps
- Available stock Rotan Pumps
- Guideline Order entry
- Guideline Max order quantity
- What is Global order Center (GOC)
- KPI Delivery performance (Key performance indicators)

# 5.2 Terms and conditions.

Click button "Terms Conditions"

| 3. General Information |                                         |
|------------------------|-----------------------------------------|
| Terms _Conditions      |                                         |
| Delivery Terms         | EXW INCOTERMS 2010                      |
| Method Of Delivery     | Most Cost Effective Way                 |
| Paint specifications   | RAL 5010 BLUE, Gloss 50, Temalac FD 🗾 💌 |
| Class Society          | DESMI Test                              |
| Class Society Test     | Std. Performa test                      |
| Material certificate   | None                                    |
| Test criteria          | DESMI Rotan (Standard)                  |
| Delivery time          | Working days                            |
|                        | ОК                                      |

Illustration 36

Default settings as above shown.

Type in the totally delivery time from the delivery categories (Please see 5.1)